# **AL66 Pulse / modifiable ccTalk COIN ACCEPTOR**

# Operator's Manual

Rev. 2.00

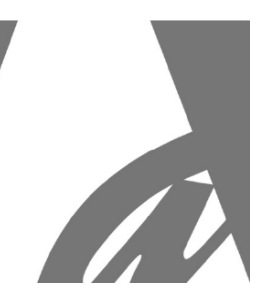

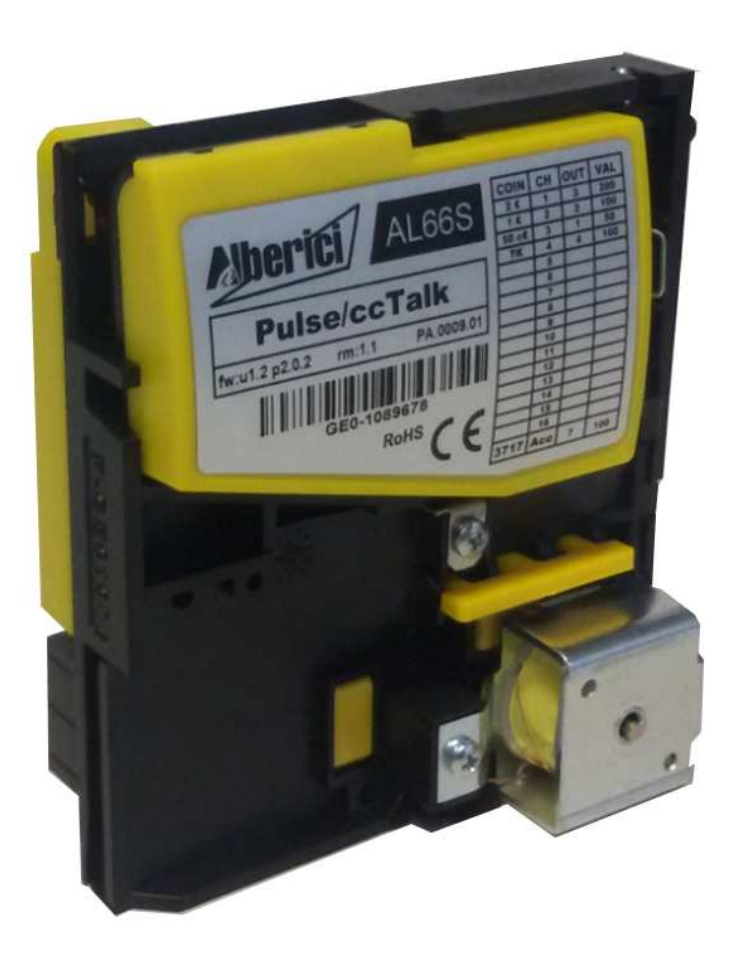

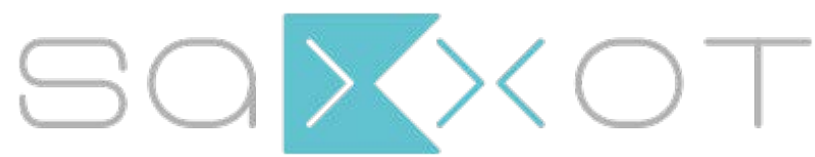

SaXXot Deutschland GmbH, Zeppelinstrasse 73, DE 81669 München Tel.: +49 (0)894141446-00 Fax: +49 (089) 4141446-75, info@saxxot.de - www.saxxot.de

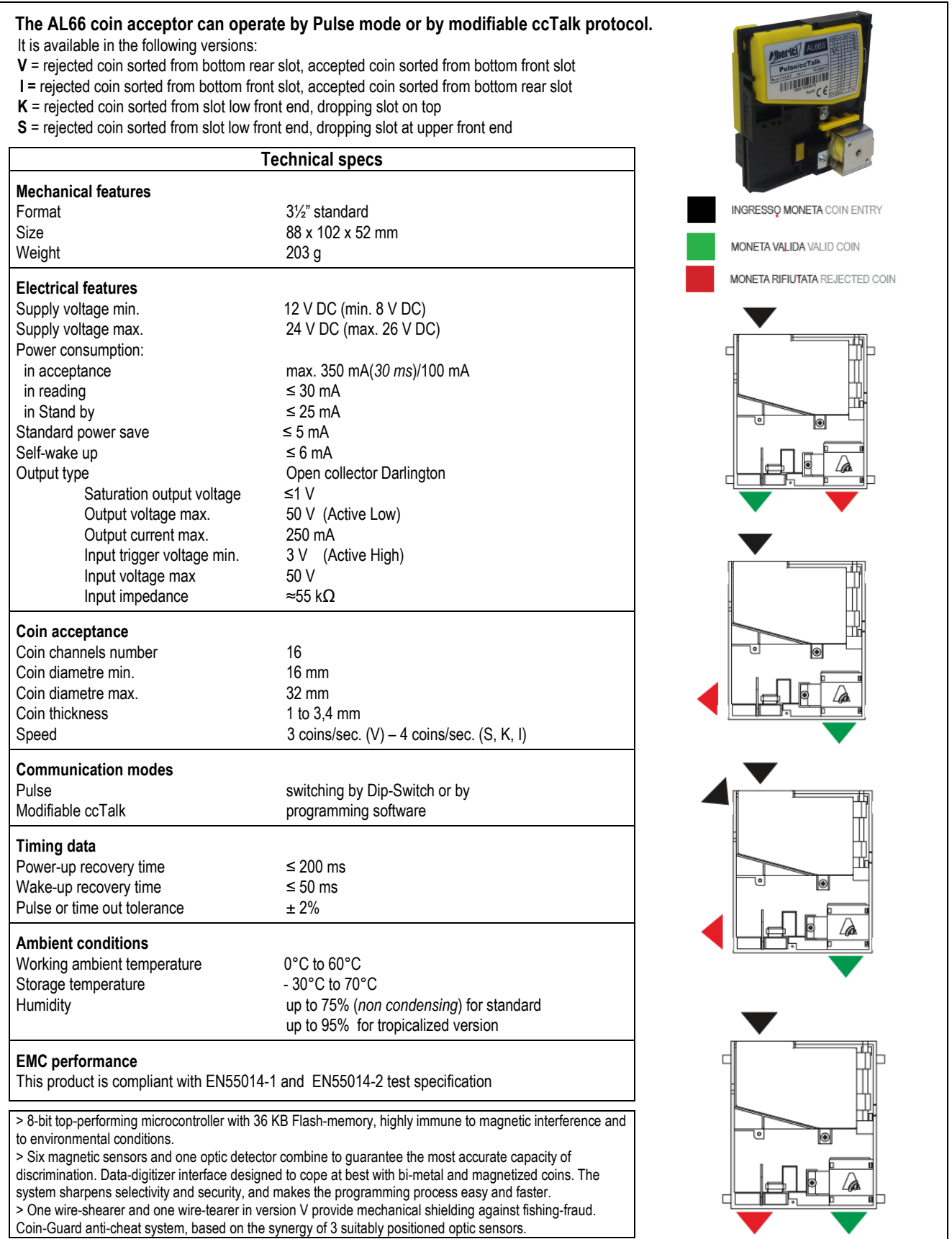

# **Alberici**

#### **Connections**

The selector connects to other peripherals and to the main board by the following sockets:

**X1. Power supply and standard Pulse interface.** Connector X1 is an IDC 10-p socket, whose pin-out is shown in grid aside. It consists of:

- 2 power supply pins (*pin 1 common/ground & pin 2 positive*), 6 "open collector" outputs (*pin 3,4,7,8,9 & 10*),

#### *ACTIVE STATE = LOW*

- 1 entry pin *(pin 6, normally used to inhibit acceptance of coins), ACTIVE STATE = HIGH*

- 1 double function pin (*pin 5*), either the "open collector" output normally dedicated to the accu multi-pulse, or additional input (i.e. for credit request).

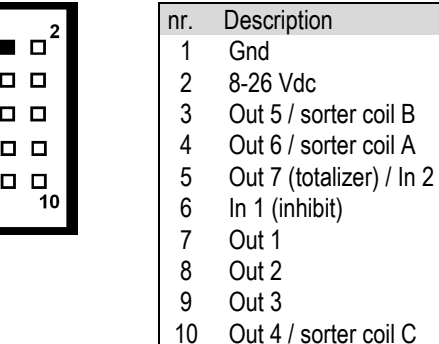

Upon request, the acceptor can be prepared for reverse supply polarity, so as to emulate spanish type coin acceptors.

**X2. Display.** NOT AVAILABLE IN THIS HARDWARE VERSION. Socket X2 (6 pins) is meant for display connection. Displays with SPI or <sup>12</sup>C bus protocols are supported (see aside).

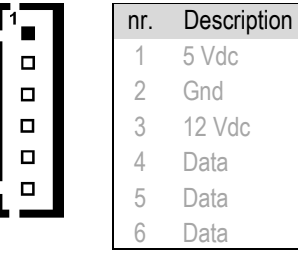

**The acceptor must be preset for the display by the manufacturer, then it can be modified by the Alberici dedicated software.** 

> nr. Descrizione 1 Dati 2 Gnd 3 NC 4 12 Vdc

**The following models are supported:** 

 $\Box$  $\Box$  $\Box$ 

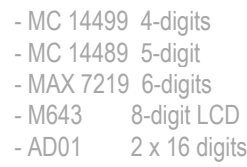

**X3. CCTALK.** The X3 4-p socket is for serial **ccTalk®** communication with the main board. The protocol is preset for "slave mode" operation, and is described in AL66 technical manual.

This socket can be used on standard selectors and modifiable cctalk selectors to change the programme of the selector by PC and Alberici free software.

 **NOTICE:** The coin selector can acknowledge 16 different coin pieces; one for each of the 16 available channels. Coins can also be manually programmed by the 2 Dip-Switch Rows SW1 and SW2 located on the acceptor rear side (see below 'AL66 AUTO-PROGRAMMING INSTRUCTIONS').

**TAKE CARE!** The coin selector must be installed 90°-95° with respect to level plane. Because of the built-in advanced security system, it is essential that the whole coin path gets not hindered.

Alberici is not responsible for any malfunctioning due to lack of compliance with such recommendations.

#### **Dimensions**

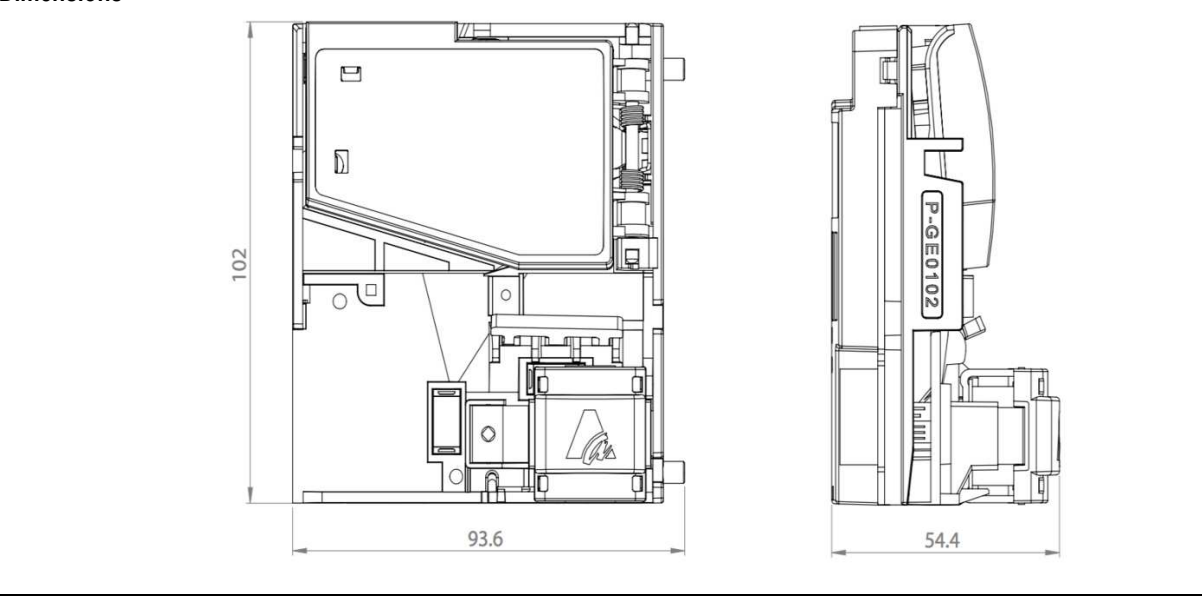

#### **DISABLE PROGRAMMED COINS**

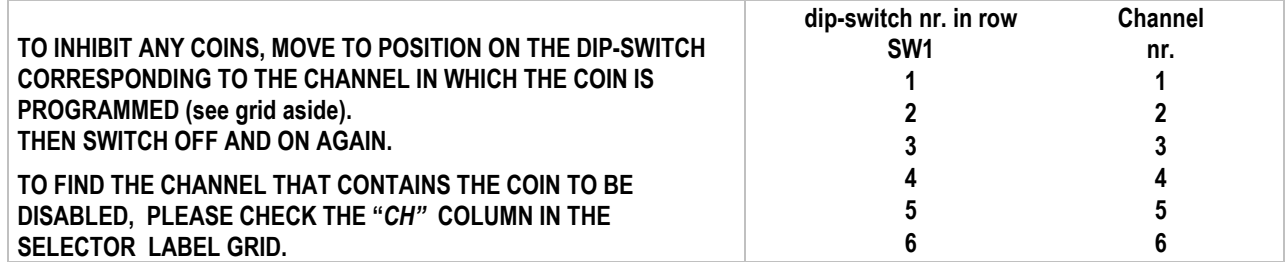

#### **SET THE ACCEPTANCE TOLERANCE LEVEL**

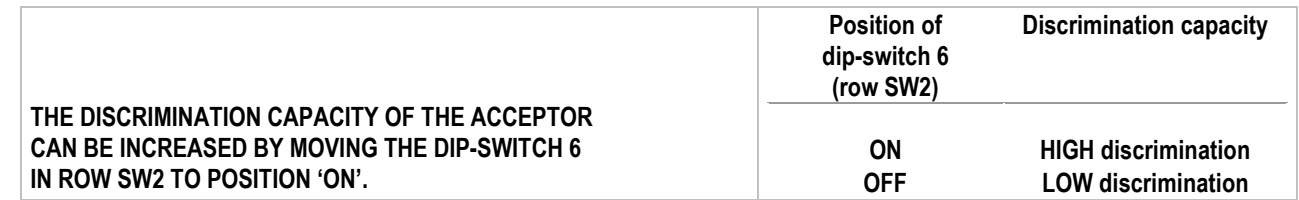

# **SETTINGS by SW1 ROW**

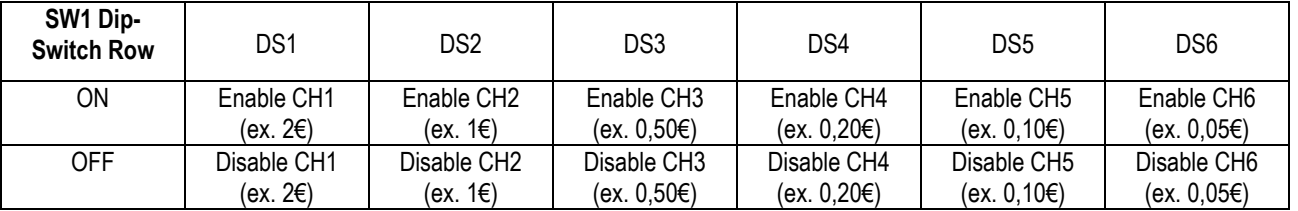

# **SETTINGS by SW2 ROW**

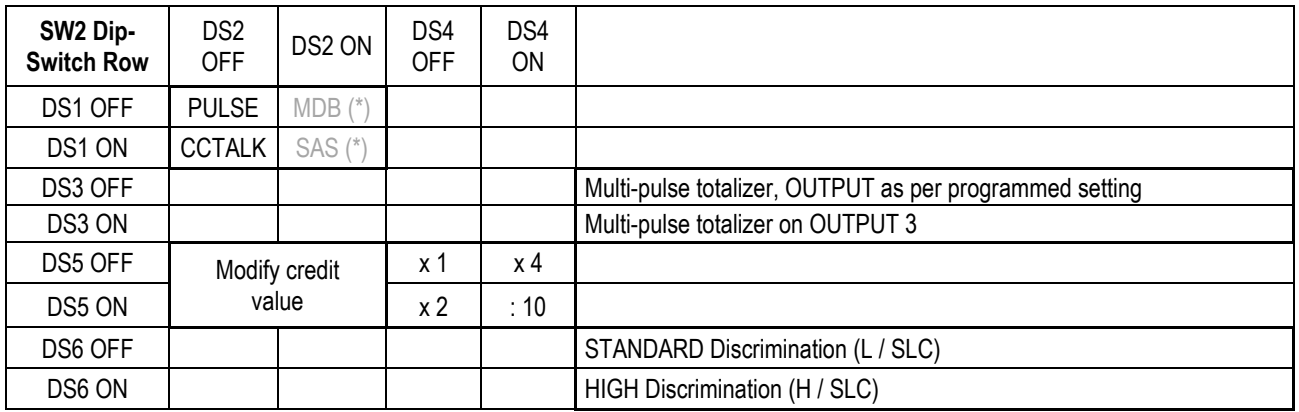

(\*) Not available in this version

# **AL66 AUTO-PROGRAMMING INSTRUCTIONS**

#### A) *HOW TO PROGRAMME (NEW) COINS*

- 1) Take note of the positions of the dip-switches.
- 2) Power off the coin acceptor.
- 3) Set all the dip-switches in SW1 row to OFF.
- 4) Move the dip-switch 2 of the SW2 row to ON.
- 5) Power up the coin acceptor: start of the auto-programming mode is confirmed by single coil activation.
- 6) In SW1 row, move to ON the dip-switch corresponding to the channel in which the coins will be teached.
- 7) Drop 10 such coins into the acceptor: double coil activation will confirm that the coins have been programmed.
- 8) Power off the coin acceptor and set the dip-switches according to the desired operation.

#### B) *HOW TO RESET the Auto-programmed configurations*

- 1) Power off the coin acceptor.
- 2) Set all the dip-switches in SW1 row to OFF.
- 3) Move the dip-switch 2 of the SW2 row to ON.
- 4) Set to ON both dip-switches 1 and 6 of the SW1 row.
- 5) Power up the coin acceptor: after few seconds, triple coil activation will confirm that the coins/channels that have been programmed manually have been cancelled, and that the previous configuration as been restored.
- 6) Power off the coin acceptor and set the dip-switches according to the desired operation.

# **PROGRAMMING THE AL66 PULSE / MOD. CCT BY PC SOFTWARE**

#### **THIS IS DONE THROUGH THE K-P1C-000009 PROGRAMMING KIT AND THE "Programming sw 66 v. 2 - Alberici coin selector" SOFTWARE. THE SOFTWARE ITSELF AND ITS MANUAL, CONTAINING INSTRUCTIONS FOR KIT CONNECTIONS AND PROGRAMMING PROCEDURES, ARE BOTH FREELY AVAILABLE FOR DOWNLOAD ON OUR WEB SITE www.alberici.net.**

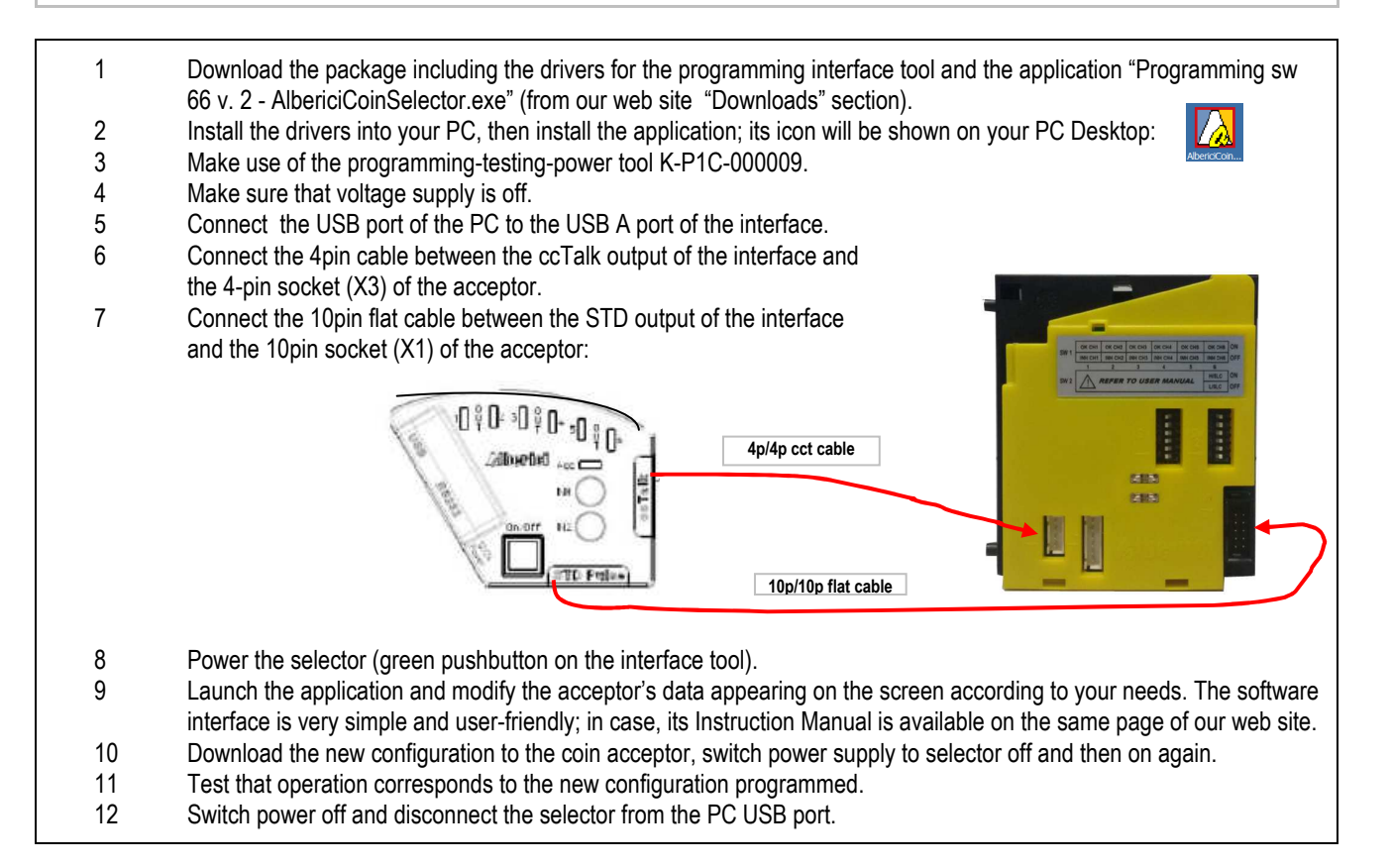

# **AL66 MOD. CCT HEADERS**

New generation of coin selectors AL55 or AL66 use **cctalk®** communication protocol. This protocol was developed by company Emulator M(ex. Coin Controls) to enable connection of different peripheral devices<sup>1</sup> in small network. Protocol is mostly used in gaming and casino machines but it can be implemented in any other tipes of machines that use same type of devices.

It is public protocol and free to use.

#### **The communication protocol of ALBERICI coin selectors AL55/66 comply to generic specification 4.4**

The following ccTalk commands are implemented for the serial operation of the coin acceptor:

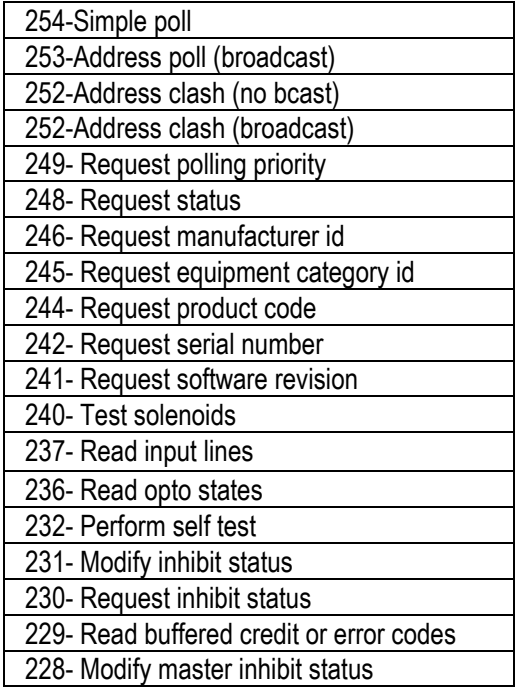

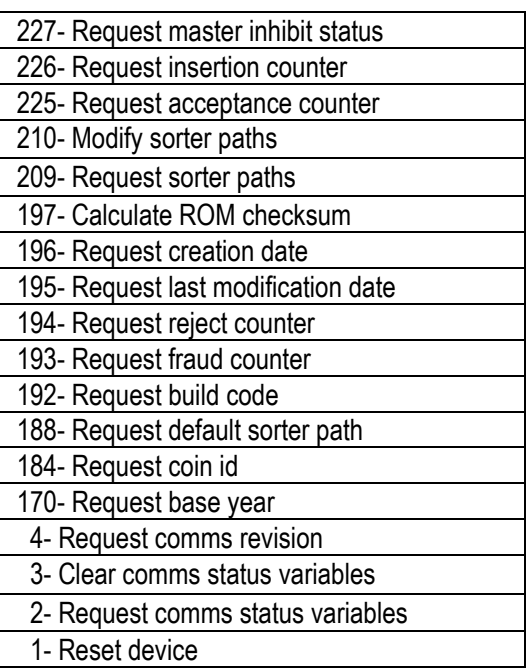

The following pages show detailed information and examples of the communication messages.

#### **6.1 Communication specifications**

Serial communication was derivated from RS232 standard. It is low data rate NRZ (*Non Return to Zero*) asyncronous communication with: Baud rate 9600, 1 start bit, 8 data bits, no parity, 1 stop bit. RS232 handshaking signals (*RTS, CTS, DTR, DCD, DSR*) are not suported. Mesage integrity is controled by means of checksum calculation.

#### **6.1.1 Baud rate**

The baud rate of 9600 was chosen as compromise betwen cost and speed. Timing tolerances is same as in RS232 protocol and it should be less than 4%.

#### **6.1.2 Voltage level**

To reduce the costs of connections the "Level shifted " version of RS232 is used.

The idle state on serial connector is 5V, and active state is 0V.

Mark state (*idle*)  $+5V$  nominal from 3.5V to 5V<br>Space state (active) 0V nominal from 0.0V to 1.0V

Space state (active)

Data I/O line is "open collector" type, so it is possible to use device in systems with different voltage (*12V pull up in older devices*).

<sup>1</sup> Coin selectors, Hoppers(*pay out device*), Banknote readers etc.

# **6.1.3 Connection**

The connection of Coin selector at network is achieved by means of 4 pole JST connector (*standard type 7*). Connector is used for power supply and communication as well.

For schematics and and connector appearance see image1.

#### **Recommended periferal connector is:** Image 6.1 communication connector **JST B 4B-XH-A with crimping contacts SXH-001T-P0.6**

#### **6.2 Message structure**

Each communication sequence consists of two mesage string. Mesage string in case of simple checksum use is structured as folows:

**[ Destination address ] [ Nr. of data bytes ] [ Source address ] [ Header ] [ Data 1 ]** 

**... [ Data n ] [ Checksum ]** 

There is an exeption of mesage structure when device respond to instruction Address poll and Address clash<sup>2</sup>. The respond consists of only one byte representing address delayed for time proportional to address value. For CRC checksum case format is:

**[ Destination address ] [ Nr. of data bytes ] [ CRC 16 LSB ] [ Header ] [ Data 1 ] ...** 

**[ Data n ] [ CRC 16 MSB ]** 

#### **6.2.1 Address**

Address range is from address 0 to address 255. Address 0 is special case or so caled "brodcast" address and address 1 is default host address.

Table 6.1 shows the recommended address values of different devices.

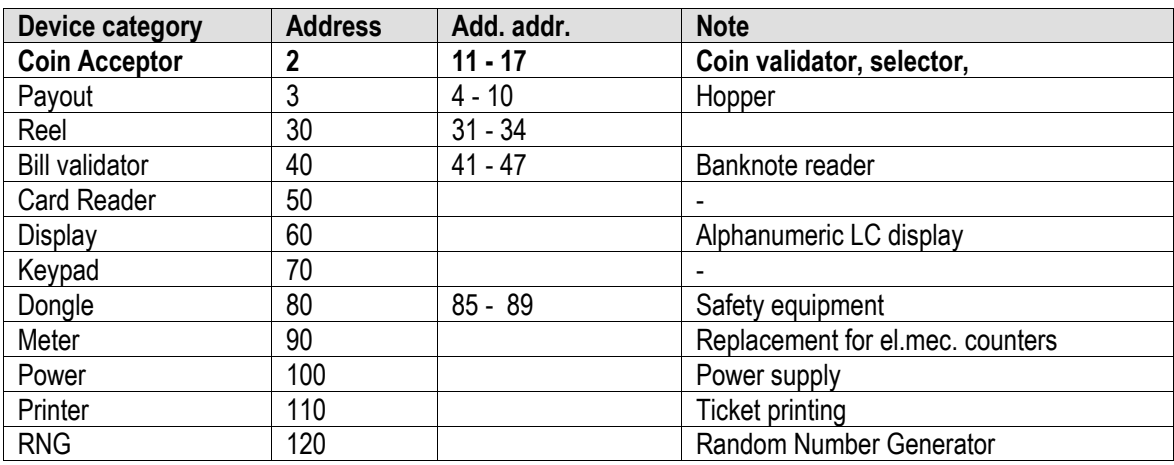

Table 6.1 Standard address for different types of devices

Address for ALBERICI coin selectors AL55/66 is factory set at value **2**. User can change the default address using MDCES instructions: **Address change** or **Address random**.

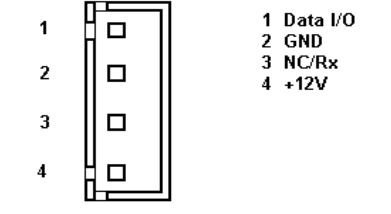

<sup>&</sup>lt;sup>2</sup> For details see cctalk44-2.pdf, Address poll

## **6.2.2 Number of data byte**

Number of data byte in each transfer could be from 0 to 252.

Value 0 means that there are no data bytes in the mesage, and total lenght of message string will be 5 bytes. Although theoretically it will be possible to send 255 bytes of data becouse of some limitations in small micro controlers the number is limitet to 252<sup>3</sup> .

#### **6.2.3 Command headers (***Instructions***)**

Total amount of possible cctalk command header is 255 with possibility to add sub-heaers using headers 100, 101, 102 and 103.

**Header 0** stands for **ACK** (*acknowledge*) replay of device to host.

**Header 5** stands for **NAK** (*No acknowledge*) replay of device to host.

**Header 6** is **BUSY** replay of device to host.

In all three cases no data bytes are transfered. Use of ACK and NAK headers are explained later on, for each specific mesage transfer.

Commands are devided in to several groups acording to aplication specifics:

- Basic general commands
- Additional general commands
- Commands for Coin acceptors
- Commands for Bill validators
- Commands for Payout mechs
- MDCES commands.

#### **6.2.4 Data**

There is no limitation in use of data formats. Data could be BCD (*Binary Coded Decimal*)numbers, Hexa numbers or ASCII strings. Intrepretation as well as format is specific to each header use, and will be explained in separate chapter.

#### **6.2.5 Checksum**

Mesage integrity during transfer is checked by use of simple zero checksum calculation.

Simple checksum is made by 8 bit addition (modulus 256) of all the bytes in the mesage. If mesage is recieved and the addition of all bytes are non-zero then an error has occurred<sup>4</sup>.

For noisy enviroment or higher security aplication it is possible to use more complex, 16 bit CRC CCITT checksum based on a polynomial of:

**x <sup>16</sup>+ x12 + x<sup>5</sup> + 1** and initial value of CRC register **0x0000**.

Coin selectors AL55/66 use simple checksum, but they can be set to operate by CRC-16 checksum on customer demand.

#### **6.3 Timing specification**

The timing requirements of cctalk are not very critical but there are some important recomandations.

#### **6.3.1 Time beetwen two bytes**

When reciving bytes within a mesage string, the comunication software must wait up to **50 ms** for next byte if it is expected. If time out occurs, the software should reset all communication variables and get ready to recieve next mesage. The interbyte delay during transmition should be ideally **less than 2 ms** and **not greater than 10 ms**.

#### **6.3.2 Time beetwen command and reply**

The time beetwen comand and reply is dependent on aplication specific for each comand. Some comands return data imediatly, and maximum time delay should be within **10 ms**.

Others comands that must activate some actions in device, may return reply after the action is finished<sup>5</sup>.

#### **6.3.3 Start-up time**

After the power-up sequence coin selector should be ready to accept and respond to a cctalk message within time period of **less than 250 ms**.

During that period all internal check-up and system settings must be done, and coin acceptor should be able to recognize and accept coins.

 $3$  252 bytes of data, source address, header and checksum (total of 255 bytes)

<sup>&</sup>lt;sup>4</sup> See Error handling

 $<sup>5</sup>$  I.e. more than 100 mili sec for solenoid testing.</sup>

## **6.4 Error handling**

If slave device receive the message with bad checksum or missing data no further action is taken and receive buffer will be cleared.

Host software should decide to re-transmit message immediately or after a fixed amount of time. In case when host receive message with error it has same options.

#### **6.5 Command headers**

Command header set, that host could use in communication with coin selectors AL55 and AL66 is given in the table 6.2. Command headers are divided in to 3 different groups:

- Common command headers
- Coin acceptor command headers
- MDCES command headers

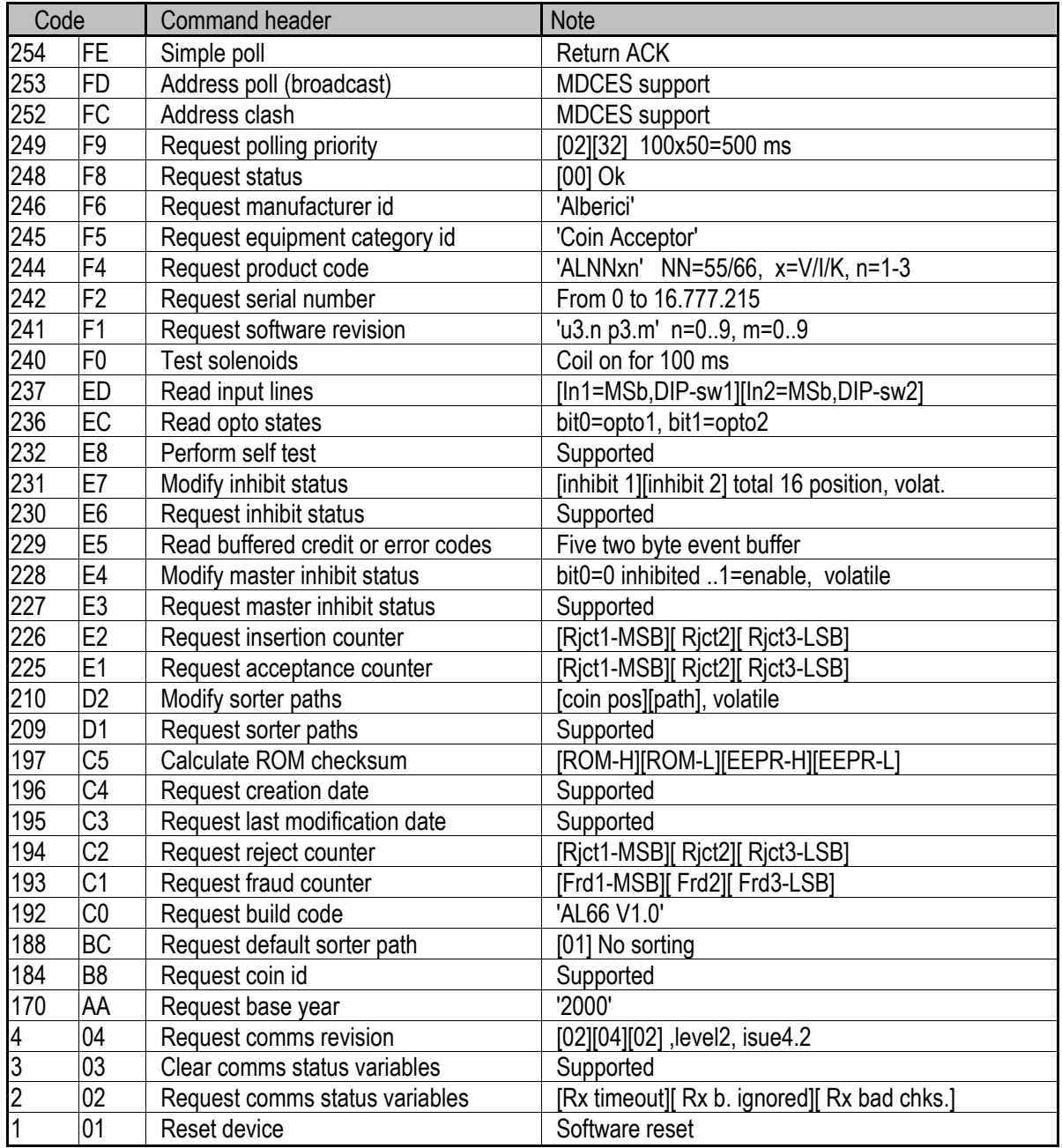

Table 6.2 cctalk instruction header list

# **6.5.1 Common command headers**

Common commands are used in all type of devices to detect there presence on cctalk network or to describe them. Information like: manufacturer or product type id, serial number, different settings etc. are transmitted to host.

# **6.5.1.1 Command 254 [hexFE], Simple poll**

The fastest way for host to detect all attached devices in cctalk network.

Addressed device-coin selector respond with ACK (*Acknowledge*).

If within predicted amount of time Coin selector does not respond coin selector is probably not connected, powered or simple not working properly.

Message format is: Host sends: **[Dir] [00] [01] [FE] [Chk]**  Coin s. respond: **[01] [00] [Dir] [00] [Chk]**  As coin selector default address is 2, example of message string is: Host sends: **[02] [00] [01] [FE] [FF]**  Coin s. respond: **[01] [00] [02] [00] [FD]** ACK mesage

…………………………

# **6.5.1.2 Command 246 [hexF6], Request manufacturer ID**

Coin selector respond with ASCII string representing manufacturer name.

Message format is:

Host sends: **[Dir] [00] [01] [F6] [Chk]** 

Coin s. respond: **[01] [Nr.b] [Dir] [00] [a1] [a2] . . . . [an] [Chk]**

Nr. b is number of data bytes-characters sent by coin selector, and a1 to an are ASCII characters. For **Alberici** coin selector example of message string is:

Host sends: **[02] [00] [01] [F6] [07]** 

Coin s. respond: **[01] [08] [02] [00] [41][6C][62][65][72][69][63][69] [DA]** 

# **6.5.1.3 Command 245 [hexF5], Request equipment category ID**

Respond to command header is standardized name for coin selectors, coin validators or coin mechs. Coin selector respond with ASCII string of characters representing standardized name for that type of device **Coin Acceptor**. Message format is:

Host sends: **[Dir] [00] [01] [F5] [Chk]** 

Coin s. respond: **[01] [0D] [Dir] [00] [43][6F][69][6E][20][41][63][63][65][70][74][6F][72] [Chk]** 

Number of data byte is always 13, hex [0D].

Example of message string for coin selector(*address 2*) is:

Host sends: **[02] [00] [01] [F5] [08]** 

Coin s. respond: **[01] [0D] [02] [00] [43][6F][69][6E][20][41][63][63][65][70][74][6F][72] [16]** 

#### **6.5.1.4 Command 244 [hexF4], Request product code**

Coin selector respond with ASCII string of character, representing the factory type of coin selector. For ALBERICI coin selectors of new generation possible response will be:

#### - **AL55V1, AL55K1, AL55I1**

# - **AL66V2, AL66K3, AL66I3**

In special version for italian gambling machines response is allways **AL05V-c** . Host sends: **[Dir] [00] [01] [F4] [Chk]**  Coin s. respond: **[01] [07] [Dir] [00] [a1][a2] . . . [a7] [Chk]**  Number of data bytes sent by coin selector is 6 or 7, hex [07]. Example of message string for coin selector(*address 2*) type **AL06V-c** is:

Host sends: **[02] [00] [01] [F4] [09]**  Coin s. respond: **[01] [07] [02] [00] [41][4C][30][36][56][2D][63] [1D]** 

# **6.5.1.5 Command 242 [hexF2], Request serial number**

Coin selector respond with three byte serial number. Message format is: Host sends: **[Dir] [00] [01] [F2] [Chk]**  Coin s. respond: **[01] [03] [Dir] [00] [Serial 1 - LSB] [Serial 2] [Serial 3 - MSB] [Chk]**  Serial 1 – first data byte sent is LSB of serial number. Example of message string for coin selector(*address 2*) with serial number: **1234567** (hex [BC][61][4E]) is: Host sends: **[02] [00] [01] [F2] [0B]**  Coin s. respond: **[01] [03] [02] [00] [4E][61][BC] [8F]** 

# **6.5.1.6 Command 241 [hexF1], Request software revision**

Coin selector return ASCII string of character representing software version and revision. Message format is: Host sends: **[Dir] [00] [01] [F1] [Chk]** 

Coin s. respond: **[01] [Nr.b] [Dir] [00] [a1] [a2].... [an] [Chk]** 

Number of data bytes in ASCII string is not limited and each producer has it's own system of labelling. Example of message string for coin selector(*address 2*) is:

Host sends: **[02] [00] [01] [F1] [0C]** 

# Coin s. respond: **[01] [09] [02] [00] [75][31][2E][30][20][70][31][2E][30][2E][30] [71]**

Coin selector respond is '**u1.0 p1.0.0**'.

ALBERICI coin selectors has program firmware label divided in two parts.

First label **u** is for protected FLASH memory program(*monitor program*) revision.

First digit is for major changes and second for minor changes. In this case it is **u1.0**.

Second label is revision of main program FLASH memory.

Main program software revision labelling use 3 digits. First most significant digit is for major software changes, second is for minor software changes and third for "bug" correction. In this case it is **u1.0.0**.

…………………………………………

#### **6.5.1.7 Command 197 [hexC5], Calculate ROM checksum**

Coin selector respond with four bytes of micro controller internal memory checksum. First two bytes are program ROM CRC and the second is data EEPROM CRC. Any changes in program or data will change the respond of coin selector. Message format is:

Host sends: **[Dir] [00] [01] [C5] [Chk]**  Coin s. respond: **[01] [4] [Dir] [00] [CRC1-H][CRC1-L] [CRC2-H] [CRC2-L] [Chk]**  Example of message string for coin selector(*address 2*) is: Host sends: **[02] [00] [01] [C5] [38]**  Coin s. respond: **[01] [04] [02] [00] [D9][2A][7E][79] [96]** 

………………

#### **6.5.1.8 Command 192 [hexC0], Request build code**

Coin selector respond with ASCII string of character representing it's hardware version and revision. Last revision of printed circuit board for coin selectors AL55/66 is:

**AL66 V1.0**. Message format is:

Host sends: **[Dir] [00] [01] [C0] [Chk]**  Coin s. respond: **[01] [Nr.b] [Dir] [00] [a1] [a2].... [an] [Chk]**  Example of message string for coin selector(*address 2*) is:

Host sends: **[02] [00] [01] [C0] [3D]** 

Coin s. respond: **[01] [09] [02] [00] [41][4C][2D][30][35][20][56][35][30] [FA]** 

**…………………………….** 

## **6.5.1.10 Command 4 [hex04], Request comms revision**

Coin selector respond with three byte data information about level of cctalk protocol implementation, major and minor revision. Message format is:

Host sends: **[Dir] [00] [01] [04] [Chk]** 

Coin s. respond: **[01] [03] [Dir] [00] [Level] [Mag.rev.] [min. rev.] [Chk]** 

Example of message string for coin selector(*address 2*) with level of implementation **1**, cctalk protocol issue **4.4** is: Host sends: **[02] [00] [01] [04] [F9]** 

Coin s. respond: **[01] [03] [02] [00] [01][04][04] [F1]** 

# **6.5.1.11 Command 3 [hex03], Clear comms status variables**

After acceptance of command header 3, coin selector clears all three bytes of communication errors counters and respond with ACK message. Message format is:

Host sends: **[Dir] [00] [01] [03] [Chk]**  Coin s. respond: **[01] [00] [Dir] [00] [Chk]** ACK mesage Example of message string for coin selector(*address 2*) is: Host sends: **[02] [00] [01] [03] [FA]**  Coin s. respond: **[01] [00] [02] [00] [FD]** ACK mesage

# **6.5.1.12 Command 2 [hex02], Request comms status variables**

Coin selector respond with three byte data representing communication errors. First byte is receive time out counter, second byte is number of ignored receive bytes<sup>6</sup> and third byte is number of checksum errors. Message format is: Host sends: **[Dir] [00] [01] [02] [Chk]**  Coin s. respond: **[01] [03] [Dir] [RxErr1] [RxErr2] [RxErr3] [Chk]**  Example of message string for coin selector(*address 2*) with no errors is:

Host sends: **[02] [00] [01] [02] [FB]** 

Coin s. respond: **[01] [03] [02] [00] [00] [00] [00] [FA]** 

# **6.5.1.13 Command 1 [hex01], Reset device**

After acceptance of Reset command, coin selector execute software reset and clear all variables in RAM or set them at default value, including different counters and credit buffer. ACK message is sent before reset of coin selector. Host software must set again:

- inhibit state
- sorter path
- master inhibit (*if necessary*)

Message format is: Host sends: **[Dir] [00] [01] [01] [Chk]**  Coin s. respond: **[01] [00] [Dir] [00] [Chk]** ACK mesage Example of message string for coin selector(*address 2*) is: Host sends: **[02] [00] [01] [01] [FC]** 

Coin s. respond: **[01] [00] [02] [00] [FD]** ACK mesage

Host software must wait at least **100 ms**, to continue comunication with coin selector after reset instruction!

# **6.5.2 Coin acceptor specific command headers**

Coin selectors use some specific commands, mostly for control of coin input, acceptance and direction<sup>7</sup>. Some commands are shared with other device like banknote reader or payout device.

L

<sup>&</sup>lt;sup>6</sup> Number of receive buffer overflow bytes.

<sup>&</sup>lt;sup>7</sup> Sorter control commands

# **6.5.2.1 Command 249 [hexF9], Request polling priority**

Basic principle of detecting credit input or eventual errors from coin selector is sequential polling<sup>8</sup>. Coin selectors due to differences in mechanical and electrical construction has different acceptance speed. All events are registered in memory buffer with limited size<sup>9</sup>. To avoid credit loss, host must read coin selector credit buffer within limited time period. Coin selector has internal mechanism to block the coin acceptance and registration of all events if polling time elapse. For ALBERICI coin selector acceptance speed is from 3 to 4 coins per second<sup>10</sup>.

Considering that it is possible to register 5 event in the buffer, the adequate polling time will be about 1 sec. Because of necessity to register even "close" and non accepted coins polling time must be even shorter.

For ALBERICI coin selectors AL55/66 using cctalk interface, poll time is set to 500 ms.

Coin selectors that use standard 10 pole interface are not necessary to poll.

In that case polling time unit is set to 0(*no polling*)!

Minimum time for polling must not be shorter than overall message time<sup>11</sup>.

Coin selector respond to command with two bytes of data. First byte is poll time unit and second is polling time value<sup>12</sup>.

Message format is:

Host sends: **[Dir] [00] [01] [F9] [Chk]**  Coin s. respond: **[01] [01] [Dir] [Time] [Chk]**  Example of message string for coin selector(*address 2*) is: Host sends: **[02] [00] [01] [F9] [04]**  Coin s. respond: **[01] [02] [02] [00] [02] [32] [C7]**  First byte **02** is unit **x10ms** , and second byte is time value **hex32 = 50**. Polling time is calculated as:

#### **T = 10 x 50 = 500 ms**

# **6.5.2.2 Command 248 [hexF8], Request Status**

ALBERICI coin selectors has no additional COS<sup>13</sup> and return mechanism. Response to that command is always hex**[00]**, coin selector Ok. Example of message string for coin selector(*address 2*) is:

Host sends: **[02] [00] [01] [F8] [05]**  Coin s. respond: **[01] [01] [02] [00] [00] [FC]** 

…………………………….

# **6.5.2.4 Command 240 [hexF0], Test solenoids**

Host sends one byte mask to determinate which solenoid must be tested. Coin selector accept gate solenoid or sorter solenoid will be switched on for period of 100 ms and after that, ACK message will be transmitted. Message format is:

Host sends: **[Dir] [01] [01] [F0] [Mask.] [Chk]** 

Coin s. respond: **[01] [00] [Dir] [00] [Chk]** ACK

Example of message string for coin selector(*address 2*) acceptance gate test is:

Host sends: **[02] [01] [01] [F0] [01] [0B]** 

Coin s. respond: **[01] [00] [02] [00] [FD]** Single click -> 100 ms, ACK

Bit position for output that is used to drive sorter coil are:

bit  $0 =$  accept gate coil

bit  $1 =$  sorter coil "A"(out 6/pin 4)

bit  $2 =$  sorter coil "B" (out  $5$ /pin 3)

bit  $3 =$  sorter coil "C"(out 4/pin 10)

If output selected with bit in mask is not programmed for sorter activation it will not be activated but coin selector will still response with ACK.

<sup>&</sup>lt;sup>8</sup> Reading memory buffer from coin selector

<sup>&</sup>lt;sup>9</sup> Five stage double byte memory buffer

 $10$  Dependant on mechanical type of coin selector (K, S type is faster) and coin

 $11$  For coin selector with respond time 2 ms and byte gap 1 ms it is 38 ms

<sup>&</sup>lt;sup>12</sup> For details see, cctalk44-2.pdf

<sup>13</sup> **C**oin **O**n **S**tring

# **6.5.2.6 Command 237 [hexED], Read input lines**

Coin selector respond with two data byte representing state of DIP-switches and state of inputs In1(*pin 6*) and In2(*pin 5*) 14 . ALBERICI coin selectors has one or two banks of DIP-switches for various data or operating modes setting. First data byte is state of first DIP-switch(*bank 1*) and In1, wile second represent second DIP-switch(*bank 2*) and In2. LSb is first switch in bank and MSb is state of input. Switch closed state is represented with logic "1", and input active state is logic "1". Message format is:

Host sends: **[Dir] [00] [01] [ED] [Chk]** 

Coin s. respond: **[01] [02] [Dir] [Mask1] [Mask2] [Chk]** 

Example of message string for coin selector(*address 2*), with all switches "off" and inputs not active is:

Host sends: **[02] [00] [01] [ED] [10]** 

Coin s. respond: **[01] [02] [02] [00] [00] [00] [FB]** 

Example of message string for coin selector(*address 2*), with all switches "on" and input 1(*inhibit acceptance*) active is: Host sends: **[02] [00] [01] [ED] [10]** 

Coin s. respond: **[01] [02] [02] [00] [BF] [00] [3C]**

# **6.5.2.7 Command 236 [hexEC], Read opto states**

Coin selector respond with one data byte representing the state of opto pairs.

ALBERICI coin selectors has up to 3 pairs of optical sensor<sup>15</sup> for detection of coin position, speed and direction and 2 pairs of opto sensors for diameter measurement.

Bit position for opto pairs are:

- bit 0 Diam. measure opto 1
- bit 1 Diam. measure opto 2
- bit 2 Control opto 1
- bit 3 Control opto 2
- bit 4 Control opto 3
- bit 5 Not used
- bit 6 Not used
- bit 7 Not used

Control opto sensor 2 is called "credit" opto sensor exist in all version of coin selectors and it is placed after the acceptance gate. Other pairs are optional and some coin selectors has 2 and some 3 control optical pairs. Number of control pairs make part of coin selector type label. For example coin selector type AL66V**2** has 2 control opto sensor pairs. The unused bits or non existing optical sensors are always read as 0.

Interruption of light barrier of opto sensor correspond to bit value 1.

Message format is:

Host sends: **[Dir] [00] [01] [EC] [Chk]**

Coin s. respond: **[01] [01] [Dir] [Mask.] [Chk]**

Example of message string for coin selector(*address 2*) with opto sensors cleared is:

Host sends: **[02] [00] [01] [EC] [11]** 

Coin s. respond: **[01] [01] [02] [00] [00] [FC]** 

#### **6.5.2.9 Command 232 [hexE8], Perform self-test**

Coin selector respond to command with one or two bytes of data according to table 6.3. First byte is fault code and second is optional data, usually representing fault sensor number(*from 1 to 3*).

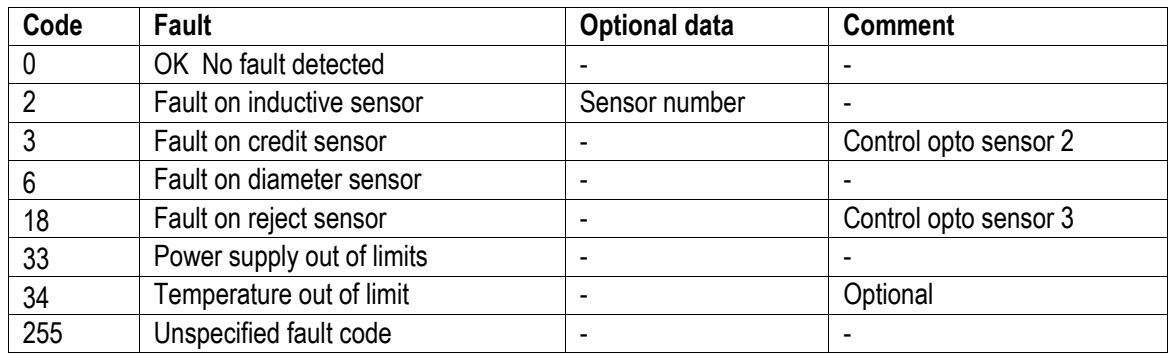

Table 6.3 Fault codes for AL55/66 coin selectors

 $14$  If In2 is programmed as input

<sup>&</sup>lt;sup>15</sup> In some case group could contain more than one opto pairs

Inductive sensor numbers are:

01 Upper inductive sensor

02 First lower inductive sensor

03 Second lower inductive sensor

Message format is: Host sends: **[Dir] [00] [01] [E8] [Chk]**  Coin s. respond: **[01] [01/02] [Dir] [Fault c.][Data opt.] [Chk]**  Example of message string for coin selector(*address 2*) with no fault detected is: Host sends: **[02] [00] [01] [E8] [15]**  Coin s. respond: **[01] [01] [02] [00] [00] [FC]** No fault detected Example of message string for coin selector(*address 2*) with first lower sensor fault detected is: Host sends: **[02] [00] [01] [E8] [15]**  Coin s. respond: **[01] [02] [02] [00] [02][02] [F7]** Fault on first lower sensor detected

# **6.5.2.10 Command 231 [hexE7], Modify inhibit status**

With this command host is able to inhibit the acceptance of some or all coins. Acceptance or inhibition is set with a two byte mask sent by host. Bits from 0 do 15 determinate coin positions from 1 to 16<sup>16</sup>. Number of coin channels in new ALBERICI coin selectors AL55/66 is same as number of position(*16*). Message format is: Host sends: **[Dir] [02] [01] [E7] [LSB Mask.] [MSB Mask.] [Chk]**  Coin s. respond: **[01] [00] [Dir] [00] [Chk]** ACK Example of message string to enable all position for coin selector(*address 2*) is:

Host sends: **[02] [02] [01] [E7] [FF] [FF] [16]** 

Coin s. respond: **[01] [00] [02] [00] [FD]** ACK

After that all programmed coins will be enabled. Command has no effect on coin position that are not programmed. Initially coin channels could be programmed with acceptance enabled or disabled.

#### **For coin selectors that are using only cctalk interface, all coins position must be initially inhibited!**

# **6.5.2.11 Command 230 [hexE6], Request inhibit status**

Coin selector respond with two byte data that correspond to inhibit state mask for all 16 positions of coin. If bit value is 1 acceptance of coin in that position is enabled. If bit value is 0 coin is inhibited. Message format is:

Host sends: **[Dir] [02] [00] [E6] [Chk]** 

Coin s. respond: **[01] [02] [Dir] [00] [LSB Mask.] [MSB Mask.] [Chk]** 

Example of message string for coin selector(*address 2*) **AL06V-c17** after power-up or reset is:

Host sends: **[02] [00] [01] [E6] [17]** 

Coin s. respond: **[01] [02] [02] [00] [00] [00] [FB]** 

Example of message string for coin selector(*address 2*) with programmed positions from 1 to 6, after receiving command to enable acceptance of all 16 position is:

Host sends: **[02] [00] [01] [E6] [17]** 

Coin s. respond: **[01] [02] [02] [00] [3F] [00] [BC]** 

First byte represent the mask for coin positions 1 to 8 and second for 9 to 16.

Coin channels(*positions*) that are not programmed are always represented as zero bit!

# **6.5.2.12 Command 229 [hexE5], Read buffered credit or error codes**

This is the most important command used by host to detect import of coins in to a machine and to report eventual errors. As previously mentioned coin selectors store all events in volatile memory called credit buffer. Buffer has 5 level and use two bytes for each event. In first byte coin position or coin value<sup>18</sup> is stored. The second byte point to a sorter path or indicate error code.

If during coin acceptance any error occurs, stored value of coin position is 0, hex [00].

Error codes supported in ALBERICI coin selectors AL55/66 are shown in table 6.4.

<sup>16</sup> Positions are sent by coin selector during reading credit buffer or error codes (*header 229*)

 $17$ Coin selector for Italian gambling machines

<sup>18</sup> If coin selector use CVF (*Coin Value Format*)

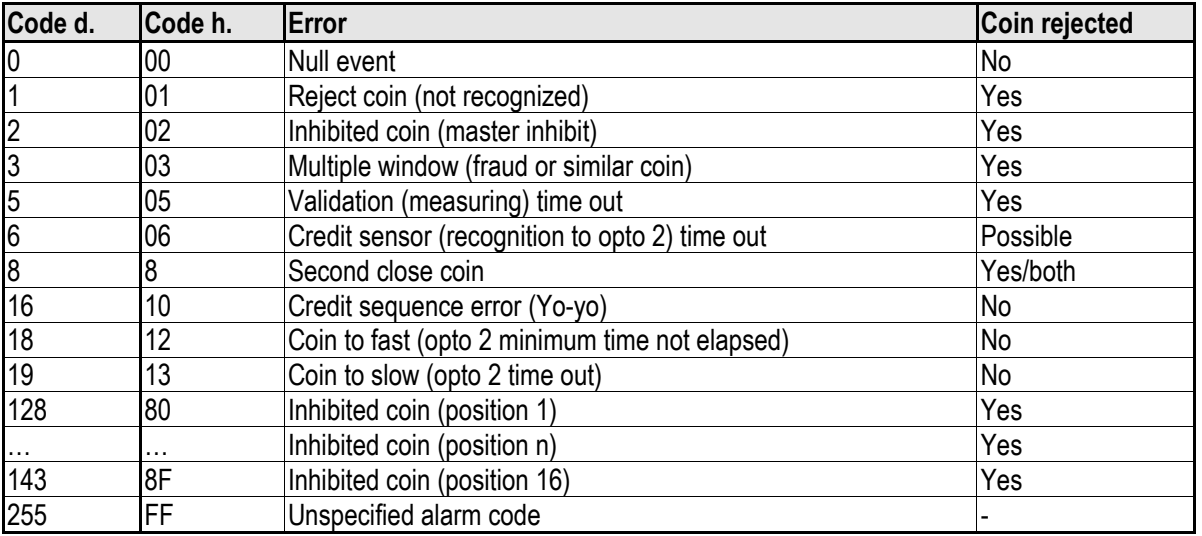

# Table 6.4 Acceptance error codes

Coin selectors also use one eight bit counter<sup>19</sup> that is incremented each time a new coin is detected. At the same time data in coin credit buffer are shifted two position to the right. When counter reaches the value of 255 it toggle to a value 1 and continue to increment on each event. Event counter is set to value "0" after each power-up or acceptance of reset command. The first two byte (*LSB*) in coin credit buffer always contain the data of last event. Host software must read event counter and coin credit buffer data in period short enough to prevent the loss of coin data<sup>20</sup>. Message format is: Host sends: **[Dir] [00] [00] [E5] [Chk]** 

Coin s. respond: **[01][0B] [Dir] [00] [Ev.cnt.][coin code 1][dir**/**err] [coin code 2][dir/err] . . .** 

 **. . . [coin code 5][dir/err] [Chk]** 

Examples of message string for coin selector(*address 2*) after coin insertions:

Host sends: **[02] [00] [00] [E5] [18]** Polling minimum each 500 ms

Coin s. respond: **[01] [0B] [02] [00] [00][00][00][00][00][00][00][00][00][00][00] [F2]** 

The respond after power-up or reset

Coin s. respond: **[01] [0B] [02] [00] [01][01][02][00][00][00][00][00][00][00][00] [EE]**  First event, coin possition 1, sorter path 2 accepted

Coin s. respond: **[01] [0B] [02] [00] [02][02][01][ 01][02][00][00][00][00][00][00] [EA]**  Second event, coin possition 2, sorter path 1 accepted

Coin s. respond: **[01] [0B] [02] [00] [03][00][02][02][01][01][02][00][00][00][00] [E7]**  Third event, coin rejected due to master inhibit active

Coin s. respond: **[01] [0B] [02] [00] [04][00][83][ 00][02][02][01][01][02][00][00] [63]**  Forth event, coin possition 4 inhibited and rejected

From example we can notice shifting of data in the coin credit and error buffer and increment of event counter.

# **6.5.2.13 Command 228 [hexE4], Modify master inhibit status**

This command is used to inhibit acceptance of all coins and has same effect as command modify inhibit status with sent with two bytes of zeros. Host sends only one byte of data. If first bit (*LSb*) is set to "0" coin selector is inhibited. Bits 1 to 7 has no influence to coin selector. Message format is:

Host sends: **[Dir] [01] [01] [E4] [Mask.] [Chk]** 

Coin s. respond: **[01] [00] [Dir] [00] [Chk]** ACK

 **Initially coin selectors are programmed with acceptance enabled.** 

 **Change is stored in RAM location .** 

 **On customer demand it is possible to set inhibition as default .** 

Example of message string to inhibit the acceptance for coin selector(*address 2*) is:

Host sends: **[02] [01] [01] [E4] [00] [18]** 

Coin s. respond: **[01] [00] [02] [00] [FD]** ACK

After that coin selector acceptance will be inhibited till reset or next instruction that will change master inhibit status.

<sup>19</sup> Event counter

<sup>&</sup>lt;sup>20</sup> See command 249 Request polling priority

# **6.5.2.14 Command 227 [hexE3], Request master inhibit status**

Coin selector respond with one byte data information of main inhibit status.

Only first (*LSb*) bit is used. If bit 0 is "1" acceptance is enabled, and if bit 0 is "0" coin selector is inhibited and acceptance is disabled.

Other bits has no meaning and always read as "0". Message format is:

Host sends: **[Dir] [00] [00] [E3] [Chk]** 

Coin s. respond: **[01] [01] [Dir] [00] [Mask.] [Chk]** 

Example of message string for coin selector(*address 2*) after power-up is:

Host sends: **[02] [00] [01] [E3] [1A]** 

Coin s. respond: **[01] [01] [02] [00] [01] [FB]** Acceptance enabled (*default*)

Example of message string for coin selector(*address 2*) after activation of master inhibit<sup>21</sup> is:

Host sends: **[02] [00] [01] [E3] [1A]** 

Coin s. respond: **[01] [01] [02] [00] [00] [FC]** Coin selector inhibited

# **6.5.2.15 Command 226 [hexE2], Request insertion counter**

Coin selector respond with three bytes of insertion counter data.

First byte is LS byte of three byte counter in RAM. Insertion counter is set to zero after power up or reset command. It is incremented each time a new coin is inserted in to coin acceptor. Message format is:

Host sends: **[Dir] [00] [00] [E2] [Chk]** 

Coin s. respond: **[01] [03] [Dir] [00] [Cunt1-LSB] [Cunt2] [Cunt3-MSB] [Chk]** 

Example of message string for coin selector(*address 2*) after power-up is:

Host sends: **[02] [00] [01] [E2] [1B]** 

Coin s. respond: **[01] [03] [02] [00] [00] [00] [00] [FA]** 

# **6.5.2.16 Command 225 [hexE1], Request accept counter**

Coin selector respond with three bytes of acceptance counter data.

First byte is LS byte of three byte counter in RAM. Acceptance counter is set to zero after power up or reset command. It is incremented each time a new coin pass acceptance sensor<sup>22</sup>. Message format is:

Host sends: **[Dir] [00] [00] [E1] [Chk]** 

Coin s. respond: **[01] [03] [Dir] [00] [Cunt1-LSB] [Cunt2] [Cunt3-MSB] [Chk]** 

Example of message string for coin selector(*address 2*) after power-up is:

Host sends: **[02] [00] [01] [E1] [1C]** 

Coin s. respond: **[01] [03] [02] [00] [00] [00] [00] [FA]** 

…………………………….

# **6.5.2.22 Command 210 [hexD2], Modify sorter paths**

With this command host is able to change direction of coins in sorter if sorter is supported. Host sends two bytes of data to select the coin position and sorter path (*direction of exit*). Firs byte of data (*LSB*) represent coin position and second byte of data point to sorter path. ALBERICI coin selectors has support for most existing sorters that has direct drive of coils from coin selector with open collector transistor. Most common are 3 or 4 way sorter with two coils<sup>23</sup>, but recently 5 way sorters<sup>24</sup> with 3 coils are in use. Message format is:

Host sends: **[Dir] [02] [01] [D2] [Coin pos.] [Sort.Path] [Chk]** 

Coin s. respond: **[01] [00] [Dir] [00] [Chk]** ACK if sorter path is possible to set

Coin s. respond: **[01] [00] [Dir] [05] [Chk]** NAK if coin selector does not support setting

#### **Initially all coin position has sorter paths set to direction 1 hex[01]. If sorter is not supported, sorter path is set initially to 0 hex[00]!**

If host sends command to modify sorter path that is not existent or for coin not programmed, the coin selector will respond with message NAK. Ex. of message string for coin selector(*address 2*) redirection of coin **pos. 1** in to **path 2** is: Host sends: **[02] [02] [01] [D2] [01] [02] [26]**  Coin s. respond: **[01] [00] [02] [00] [FD]** ACK

<sup>21</sup> Using command 210, Modify master inhibit status

<sup>22</sup> Credit sensor

<sup>&</sup>lt;sup>23</sup> Maximum current consumption for each coil is 500 mA

<sup>&</sup>lt;sup>24</sup> 5-way VARIANT sorter from ALBERICI

After acceptance of command, accepted coins with position 1 will exit in direction 2 of the sorter. The path or direction 1 is usually one without activation of any coil.

Different coil activation schematics is possible to program by setting the sorter type.

# **6.5.2.23 Command 209 [hexD1], Request sorter paths**

Host send one byte of coin position and coin selector respond with one byte of sorter path. Message format is: Host sends: **[Dir] [01] [00] [D1] [Coin pos.] [Chk]**  Coin s. respond: **[01] [01] [Dir] [00] [Sort.Path] [Chk]**  Example of message string for coin selector(*address 2*) for initial sorter path 1 of coin position 1: Host sends: **[02] [01] [01] [D1] [01] [2A]**  Coin s. respond: **[01] [01] [02] [00] [01] [FB]**  Example of message string for coin selector (*address 2*) for sorter path 2 of coin position 1: Host sends: **[02] [01] [01] [D1] [01] [2A]**  Coin s. respond: **[01] [01] [02] [00] [02] [FA] If host request sorter path for non programmed coins or non existent position**25 **, the coin selector will respond with message NAK !** 

…………………………….

# **6.5.2.26 Command 196 [hexC4], Request creation date**

Coin selector respond with two byte of data that represent codified date of production. Date of production is codified in so called *RTBY (Relative To Base Year* ) 26 format. Message format is:

Host sends: **[Dir] [00] [01] [C4] [Chk]** 

Coin s. respond: **[01] [02] [Dir] [00] [LSB] [MSB] [Chk]** 

Example of message string for coin selector (*address 2*) with date of production *05.07.2003* is:

Host sends: **[02] [00] [01] [C4] [39]** 

Coin s. respond: **[01] [02] [02] [00] [E5] [06] [10]** 

ALBERICI coin selectors has date of production written in monitor part of MCU FLASH memory which is not possible to change without factory FLASH reprogramming.

# **6.5.2.27 Command 195 [hexC3], Request last modification date**

Coin selector respond with two byte of data that represent codified date of last modification of software27. Date of modification is codified also in RTBY format.

Message format is:

Host sends: **[Dir] [00] [01] [C3] [Chk]** 

Coin s. respond: **[01] [02] [Dir] [00] [LSB] [MSB] [Chk]** 

Example of message string for coin selector (*address 2*) with date of modification *23.07.2003* is:

Host sends: **[02] [00] [01] [C3] [3A]** 

Coin s. respond: **[01] [02] [02] [00] [F7] [06] [FE]** 

NOTICE: after each up-grade of coin selector program FLASH memory date will correspond to software modification date, not to the actual date of up-grade!

# **6.5.2.28 Command 194 [hexC2], Request reject counter**

Coin selector respond with three bytes of reject counter data.

First byte is LS byte of three byte counter in RAM. Reject counter is set to zero after power up or reset command. It is incremented each time a coin is inserted but not recognized. Message format is:

Host sends: **[Dir] [00] [00] [C2] [Chk]** 

Coin s. respond: **[01] [03] [Dir] [00] [Cunt1-LSB] [Cunt2] [Cunt3-MSB] [Chk]** 

Example of message string for coin selector(*address 2*) after power-up is:

Host sends: **[02] [00] [01] [C2] [3B]** 

Coin s. respond: **[01] [03] [02] [00] [00] [00] [00] [FA]** 

<sup>&</sup>lt;sup>25</sup> Position bigger than 16

<sup>26</sup> For details see cctalk protocol, document cctalk44-2.pdf

<sup>&</sup>lt;sup>27</sup> Up-grade of FLASH program memory

# **6.5.2.29 Command 193 [hexC1], Request fraud counter**

Coin selector respond with three bytes of fraud coins counter data.

First byte is LS byte of three byte counter in RAM. Fraud counter is set to zero after power up or reset command. It is incremented each time a coin acceptor recognize coin that is programmed as "fraud" coin<sup>28</sup>. Message format is:

Host sends: **[Dir] [00] [00] [C1] [Chk]** 

Coin s. respond: **[01] [03] [Dir] [00] [Cunt1-LSB] [Cunt2] [Cunt3-MSB] [Chk]** 

Example of message string for coin selector(*address 2*) after power-up is:

Host sends: **[02] [00] [01] [C1] [3C]** 

Coin s. respond: **[01] [03] [02] [00] [00] [00] [00] [FA]** 

…………………………….

# **6.5.2.30 Command 188 [hexBC], Request default sorter path**

For ALBERICI coin selectors AL55/66 the default sorter path is always hex**[01]**. Example of message string for coin selector(*address 2*) is:

Host sends: **[02] [00] [01] [BC] [41]** 

Coin s. respond: **[01] [01] [02] [00] [01] [FB]** 

# **6.5.2.32 Command 184 [hexB8], Request coin ID**

Host use this command at initialization process to build table for each coin position value. If coin selector uses CVF it is obsolete command.

Host send one byte data of coin position and coin selector respond with 6 byte ASCII string of characters that describes the requested coin position.

Message format is:

Host sends: **[Dir] [01] [01] [B8] [Coin pos] [Chk]** 

Coin s. respond: **[01] [06] [Dir] [00] [a1][a2][a3][a4][a5][a6] [Chk]** 

Example of message string for coin selector(*address 2*) and coin position 1(*2 Euro*) is:

Host sends: **[02] [01] [01] [B8] [01] [43]** 

Coin s. respond: **[01] [06] [02] [00] [45][55][32][30][30][41] [8A]** Coin 'EU200A'

For none-programmed position the ASCII string is: '**......**'.

Example of message string for coin selector(*address 2*) and coin position 12 that is not programmed is:

Host sends: **[02] [01] [01] [B8] [0C] [38]** 

Coin s. respond: **[01] [06] [02] [00] [2E][ 2E][ 2E][ 2E][ 2E][ 2E] [E3]** Coin not programed

# **6.5.2.35 Command 170 [hexAA], Request base year**

Coin selector respond with four byte ASCII string of character representing the base year for calculation of exact date of production. Message format is:

Host sends: **[Dir] [00] [01] [AA] [Chk]** 

Coin s. respond: **[01] [04] [Dir] [00] [a1][a2][a3][a4] [Chk]** 

For ALBERICI coin selectors base year is **2000**.

Example of message string for coin selector(*address 2*) is:

Host sends: **[02] [00] [01] [AA] [53]** 

Coin s. respond: **[01] [04] [02] [00] [32][30][30][30] [37]** 

#### **6.5.3 MDCES command headers**

MDCES stands for **M**ulti-**D**rop **C**ommand **E**xtension **S**et, or so called Multi-drop buss commands. Multi-drop buss commands gives additional functionality to systems that require change of address for devices in cctalk network. Some of commands has different message format than usual cctalk message.

Commands are:

- Address poll
- Address clash
- Address change
- Address random

Because host always use address 1 and address 0 is for broadcast message all commands that changes the address should not accept this settings.

**All changes are stored in non-volatile memory, EEPROM !**

 $^{28}$  Coins with close recognition parameters sometime called "killer coin or channel"

#### **6.5.3.1 Command 253 [hexFD], Address poll**

This is a broadcast message used by host to determinate all address of device attached on cctalk network. Coin selector respond with only one byte (*non-standard message format*), after a delay that is proportional to address value multiplied with 4 milliseconds. Message format is:

Host sends: **[00] [00] [01] [FD] [Chk]** Brodcast mesage Coin s. respond: **Dly -> [Address]**  Example of message string for coin selector(*address 2*) is: Host sends: **[00] [00] [01] [FD] [02]**  Coin s. respond: **DIv=8 ms -> [02]** Address is 2 Example of message string for coin selector (*address 250*) is: Host sends: **[00] [00] [01] [FD] [02]**  Coin s. respond: **Dly=1 s -> [FA]** Address is 250

#### **6.5.3.2 Command 252 [hexFC], Address clash**

Command Address clash has same respond from coin selector but host issue this command with specific device address. Coin selector respond with only one byte (*non-standard message format*), after a random value of time delay to prevent collision if two devices share same address. Message format is:

Host sends: **[Dir] [00] [01] [FC] [Chk]** 

Coin s. respond: **Random Dly -> [Address]** 

Example of message string for coin selector(*address 2*) **AL06V-c** is:

Host sends: **[02] [00] [01] [FC] [01]** 

Coin s. respond: **Random Dly -> [02]** Address is 2

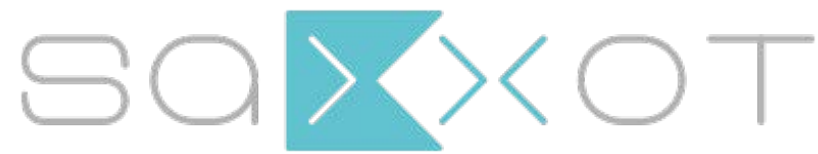

SaXXot Deutschland GmbH, Zeppelinstrasse 73, DE 81669 München Tel.: +49 (0)894141446-00 Fax: +49 (089) 4141446-75, info@saxxot.de - www.saxxot.de